# **Online Restaurant Delivery** Guide to Getting Started

## *Stay Connected with Delivery Tips [here.](https://www.unileverfoodsolutions.us/chef-inspiration/business-support-for-covid-19/food-delivery.html)*

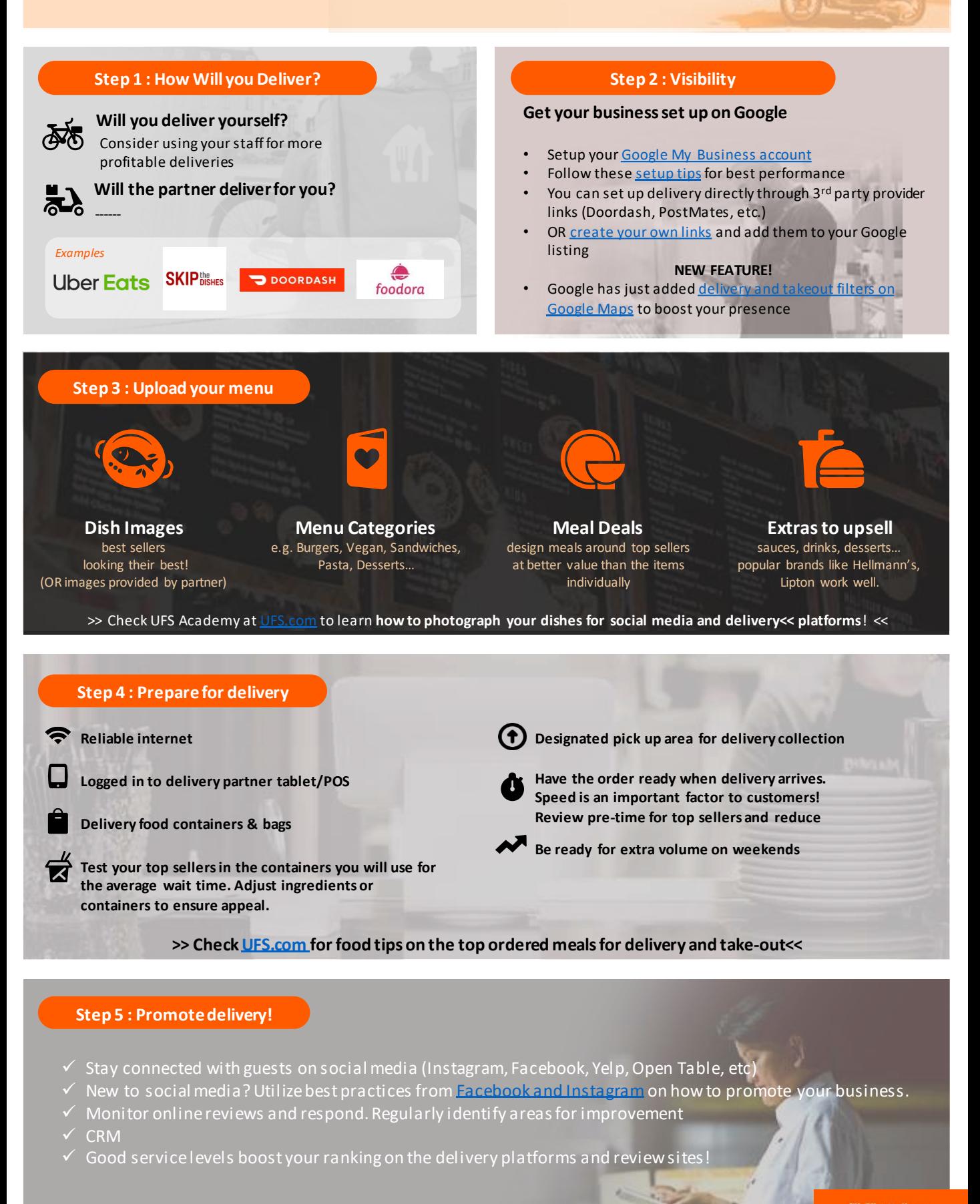

>> Visit [UFS.com](https://www.unileverfoodsolutions.ca/) to learn **more about effective digital diner engagement** <<

**Support. Inspire. Progress.** 

 $\mathbb{A}^*$ 

Solutions

# **COVID-19 Content That Your Customers Need to Hear From You**

### **What to Promote on Social Media**

- $\checkmark$  Drive awareness on safe delivery options for customers
- $\checkmark$  Available menu items including daily specials and specials add-ons like alcohol and beverages
- Show special offers like meal kits, food specials and drink specials
- Utilize advanced ordering for more efficient customer experience
- ✓ Encourage gift card purchase
- $\checkmark$  Share specials surrounding national holidays and food holidays

### **Add Delivery Function on Google Add a Facebook Frame**

Restaurants can receive online orders directly from Google apps.

To manage this sign into Google My Business, click Info, under food ordering click Edit, then under Delivery, turn on Accept Partner Orders.

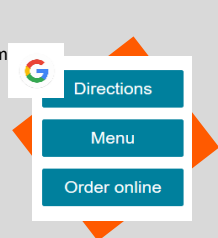

Let your followers know you're open by adding a frame to your Facebook page.

Go to update profile picture, click add frame, and search  $^{\prime}$ UFS"

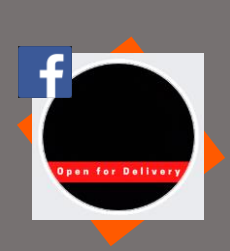

### **Add Delivery Stickers on Instagram**

Let your followers know that they can support you by ordering food or purchasing gift cards with Instagram stickers on your stories.

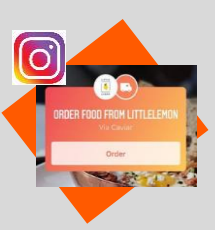

When posting a story, click the sticker button and add your "order food" sticker.

## **Steps You're Taking to Ensure Safety**

People want to hear that you're taking the proper precautions to ensure the safety of your customers and employees. Share your plan with your customers and be transparent.

Some good safety practices are:

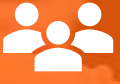

**Maintain social distancing when possible**

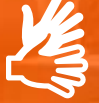

**Wearing protective equipment like gloves and cloth face masks** 

**Regularly wash your hands** 

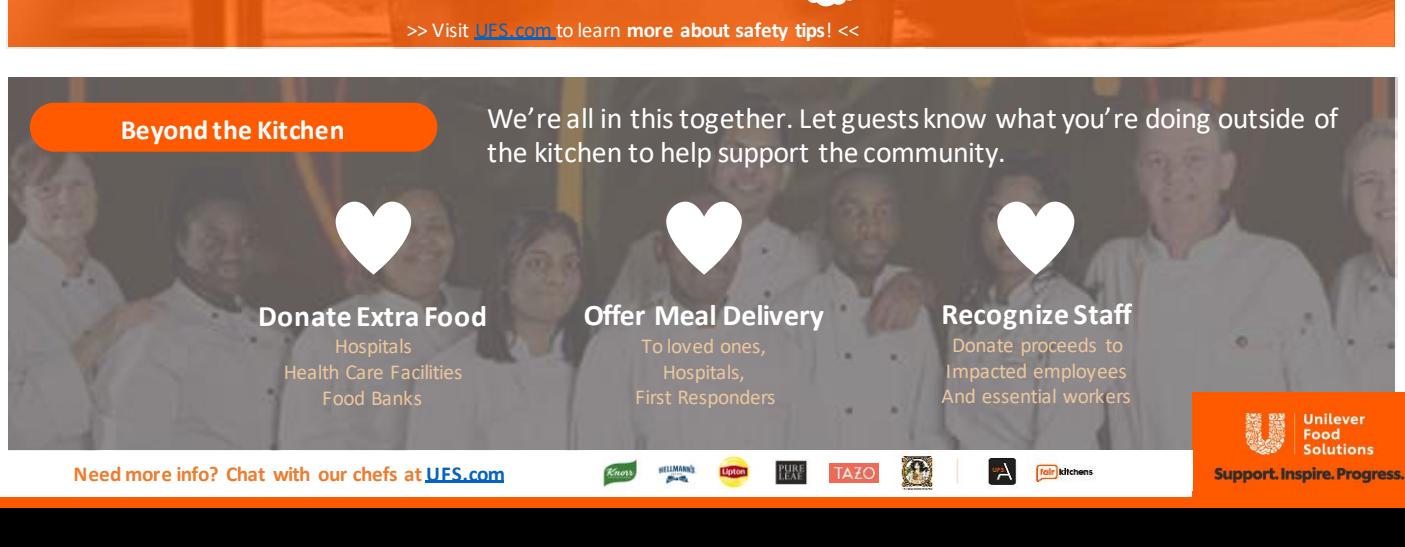